# Scientific code development.

Christian Blau

2016-05-19

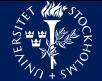

Christian Blau.SciLifeLab.TCB

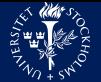

Christian Blau.SciLifeLab.TCB

• have everybody come to you if they want to apply your method.

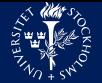

Christian Blau.SciLifeLab.TCB

- have everybody come to you if they want to apply your method.
	- Might get you a lot of second authorships. Lots of work.

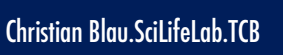

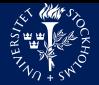

- have everybody come to you if they want to apply your method.
	- Might get you a lot of second authorships. Lots of work.
- publish your paper and have everybody redo the programming for themselves.

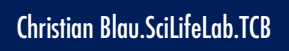

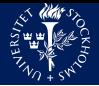

- have everybody come to you if they want to apply your method.
	- Might get you a lot of second authorships. Lots of work.
- publish your paper and have everybody redo the programming for themselves.
	- People might just opt for the crappy method that is run on some webserver.

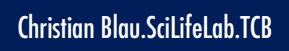

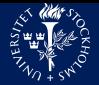

- have everybody come to you if they want to apply your method.
	- Might get you a lot of second authorships. Lots of work.
- publish your paper and have everybody redo the programming for themselves.
	- People might just opt for the crappy method that is run on some webserver.
- publish the source code.

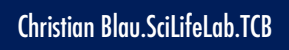

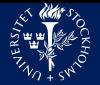

- have everybody come to you if they want to apply your method.
	- Might get you a lot of second authorships. Lots of work.
- publish your paper and have everybody redo the programming for themselves.
	- People might just opt for the crappy method that is run on some webserver.
- publish the source code.
	- Get people to find and download and compile. Keeping it up to date might be hard.

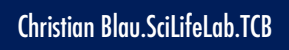

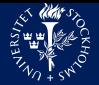

- have everybody come to you if they want to apply your method.
	- Might get you a lot of second authorships. Lots of work.
- publish your paper and have everybody redo the programming for themselves.
	- People might just opt for the crappy method that is run on some webserver.
- publish the source code.
	- Get people to find and download and compile. Keeping it up to date might be hard.
- make your tool part of a community.

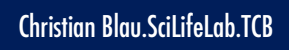

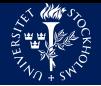

- have everybody come to you if they want to apply your method.
	- Might get you a lot of second authorships. Lots of work.
- publish your paper and have everybody redo the programming for themselves.
	- People might just opt for the crappy method that is run on some webserver.
- publish the source code.
	- Get people to find and download and compile. Keeping it up to date might be hard.
- make your tool part of a community.
	- Your tool might live long and prosper, even when you're long dead and gone to industry.

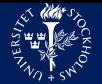

#### Being scientist and software developer at the same time is hard.

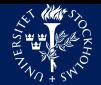

Developer wants to

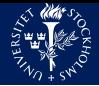

• try something and you have no clue where your idea will bring you.

Developer wants to

• know precisely what your code is supposed to do.

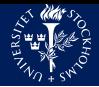

- try something and you have no clue where your idea will bring you.
- publish and move on.

Developer wants to

- know precisely what your code is supposed to do.
- maintain code for a long time (think 15 years).

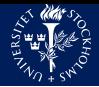

- try something and you have no clue where your idea will bring you.
- publish and move on.

Thus you

• write more code than you read.

Developer wants to

- know precisely what your code is supposed to do.
- maintain code for a long time (think 15 years).

Thus you

• read more code than you write.

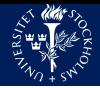

- try something and you have no clue where your idea will bring you.
- publish and move on.

Thus you

- write more code than you read.
- are punished for coding slowly.

Developer wants to

- know precisely what your code is supposed to do.
- maintain code for a long time (think 15 years).

Thus you

- read more code than you write.
- are punished for coding ugly.

#### What we want. Christian Blau.ScilifeLab.TCB

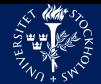

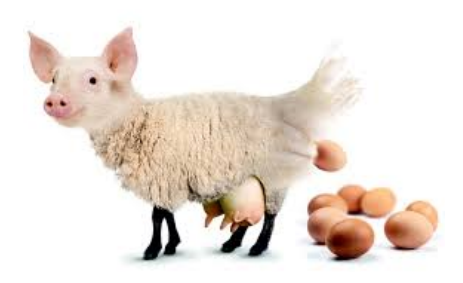

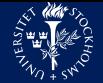

• Document vigorously

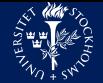

- Document vigorously
- Write tests

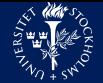

- Document vigorously
- Write tests
	- it lets you sleep better.

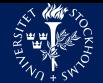

- Document vigorously
- Write tests
	- it lets you sleep better.
	- makes you faster in the long run.

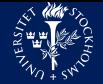

- Document vigorously
- Write tests
	- it lets you sleep better.
	- makes you faster in the long run.
	- Testing is documenting. Every test tells you about the supposed outcome of a function.

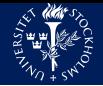

- Document vigorously
- Write tests
	- it lets you sleep better.
	- makes you faster in the long run.
	- Testing is documenting. Every test tells you about the supposed outcome of a function.
- Modularize

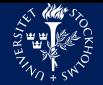

- Document vigorously
- Write tests
	- it lets you sleep better.
	- makes you faster in the long run.
	- Testing is documenting. Every test tells you about the supposed outcome of a function.
- Modularize
	- break code up into the smallest possbile units to perform a very specific task

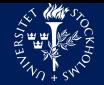

- Document vigorously
- Write tests
	- it lets you sleep better.
	- makes you faster in the long run.
	- Testing is documenting. Every test tells you about the supposed outcome of a function.
- Modularize
	- break code up into the smallest possbile units to perform a very specific task
	- makes testing easier.

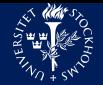

- Document vigorously
- Write tests
	- it lets you sleep better.
	- makes you faster in the long run.
	- Testing is documenting. Every test tells you about the supposed outcome of a **function**
- Modularize
	- break code up into the smallest possbile units to perform a very specific task
	- makes testing easier.
	- makes code-review easier.

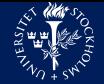

- Document vigorously
- Write tests
	- it lets you sleep better.
	- makes you faster in the long run.
	- Testing is documenting. Every test tells you about the supposed outcome of a **function**
- Modularize
	- break code up into the smallest possbile units to perform a very specific task
	- makes testing easier.
	- makes code-review easier.
	- makes moving on easier.

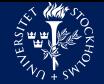

- Document vigorously
- Write tests
	- it lets you sleep better.
	- makes you faster in the long run.
	- Testing is documenting. Every test tells you about the supposed outcome of a **function**
- Modularize
	- break code up into the smallest possbile units to perform a very specific task
	- makes testing easier.
	- makes code-review easier.
	- makes moving on easier.
	- contains bug infections if you break something, the rest still works

#### What we really want. Christian Blau.SciLifeLab.TCB

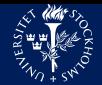

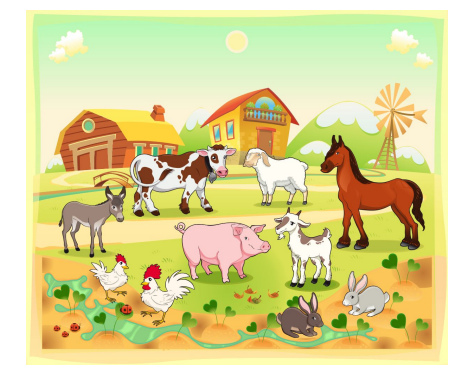

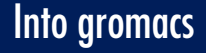

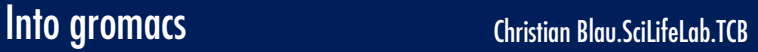

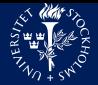

jenkins.gromacs.org/job/Documentation\_Nightly\_master/javadoc/

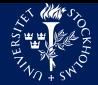

jenkins.gromacs.org/job/Documentation\_Nightly\_master/javadoc/

**2** get the code

git.gromacs.org

• all information is in the source ; all interaction is through git

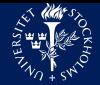

jenkins.gromacs.org/job/Documentation\_Nightly\_master/javadoc/

**2** get the code

git.gromacs.org

- all information is in the source ; all interaction is through git
- $\bullet$  meta-discussion, no source

redmine.gromacs.org/projects/gromacs

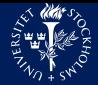

jenkins.gromacs.org/job/Documentation\_Nightly\_master/javadoc/

**2** get the code

git.gromacs.org

- all information is in the source ; all interaction is through git
- $\bullet$  meta-discussion, no source

redmine.gromacs.org/projects/gromacs

**4** new code

gerrit.gromacs.org

- push to gerrit through git
- play in the drafts branch, only you and reviewers see your code (beware: auto-addition of two reviewers if reviewers left blank)

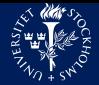

jenkins.gromacs.org/job/Documentation\_Nightly\_master/javadoc/

**2** get the code

git.gromacs.org

- all information is in the source ; all interaction is through git
- $\bullet$  meta-discussion, no source

redmine.gromacs.org/projects/gromacs

**4** new code

gerrit.gromacs.org

- push to gerrit through git
- play in the drafts branch, only you and reviewers see your code (beware: auto-addition of two reviewers if reviewers left blank)
- **6** check your coding

jenkins.gromacs.org

• trigger manually when uploading drafts through query and trigger gerrit patches